# **MOOVI** Раписание и схема движения автобус 132

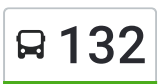

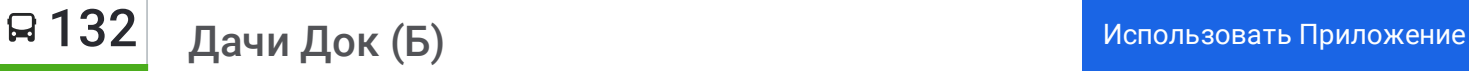

У автобус 132 (Дачи Док (Б))2 поездок. По будням, раписание маршрута: (1) Дачи Док (Б): 06:40 - 18:00(2) Ул.Гроссмана (А): 07:20 - 18:40 Используйте приложение Moovit, чтобы найти ближайшую остановку автобус 132 и узнать, когда приходит автобус 132.

### **Направление: Дачи Док (Б)**

6 остановок ОТКРЫТЬ [РАСПИСАНИЕ](https://moovitapp.com/%D0%B2%D0%BE%D0%BB%D0%B3%D0%BE%D0%B3%D1%80%D0%B0%D0%B4__volgograd-4667/lines/132/584623/2289338/ru?ref=2&poiType=line&customerId=4908&af_sub8=%2Findex%2Fru%2Fline-pdf-%25D0%2592%25D0%25BE%25D0%25BB%25D0%25B3%25D0%25BE%25D0%25B3%25D1%2580%25D0%25B0%25D0%25B4__Volgograd-4667-989716-584623&utm_source=line_pdf&utm_medium=organic&utm_term=%D0%94%D0%B0%D1%87%D0%B8%20%D0%94%D0%BE%D0%BA%20(%D0%91)) МАРШРУТА

Ул.Гроссмана (А)

Институт (А)

Парк Памяти (А)

61-Я Школа (А)

Дачи Док (А)

Дачи Док (Б)

## **Расписания автобус 132**

Дачи Док (Б) Расписание поездки

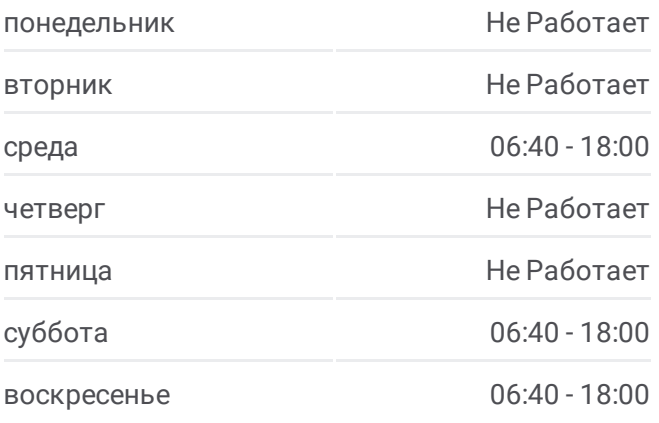

**Информация о автобус 132 Направление:** Дачи Док (Б) **Остановки:** 6 **Продолжительность поездки:** 12 мин **Описание маршрута:**

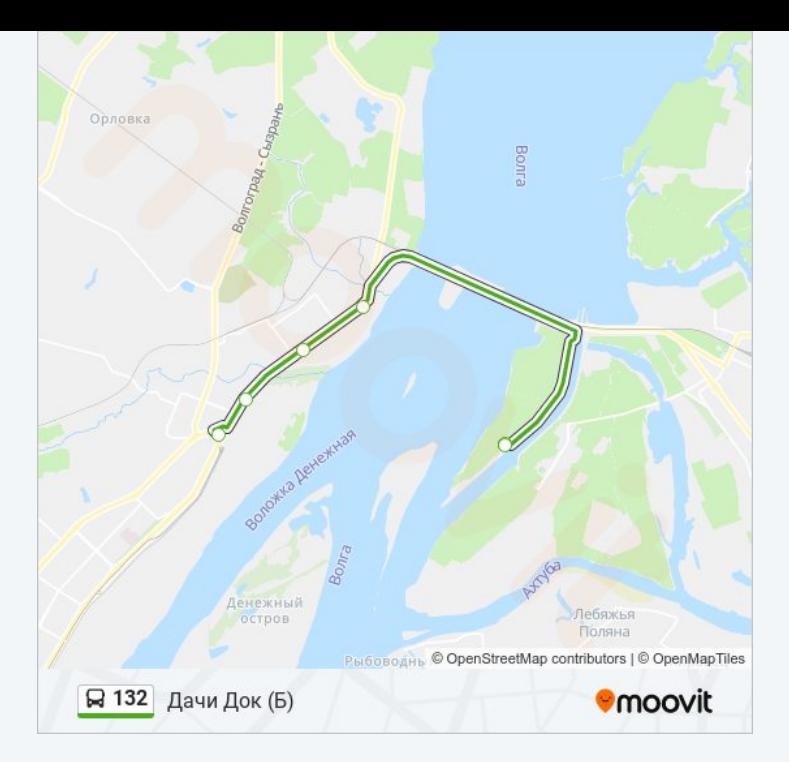

#### **Направление: Ул.Гроссмана (А)**

6 остановок ОТКРЫТЬ [РАСПИСАНИЕ](https://moovitapp.com/%D0%B2%D0%BE%D0%BB%D0%B3%D0%BE%D0%B3%D1%80%D0%B0%D0%B4__volgograd-4667/lines/132/584623/2289339/ru?ref=2&poiType=line&customerId=4908&af_sub8=%2Findex%2Fru%2Fline-pdf-%25D0%2592%25D0%25BE%25D0%25BB%25D0%25B3%25D0%25BE%25D0%25B3%25D1%2580%25D0%25B0%25D0%25B4__Volgograd-4667-989716-584623&utm_source=line_pdf&utm_medium=organic&utm_term=%D0%94%D0%B0%D1%87%D0%B8%20%D0%94%D0%BE%D0%BA%20(%D0%91)) МАРШРУТА

Дачи Док (Б)

61-Я Школа (Б)

Парк Памяти (Б)

Институт (Б)

Ул.Гроссмана (Б)

Ул.Гроссмана (А)

# **Расписания автобус 132**

Ул.Гроссмана (А) Расписание поездки

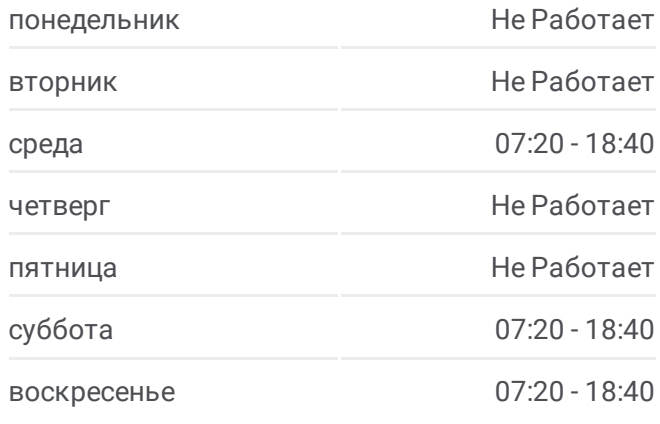

**Информация о автобус 132 Направление:** Ул.Гроссмана (А) **Остановки:** 6 **Продолжительность поездки:** 12 мин **Описание маршрута:**

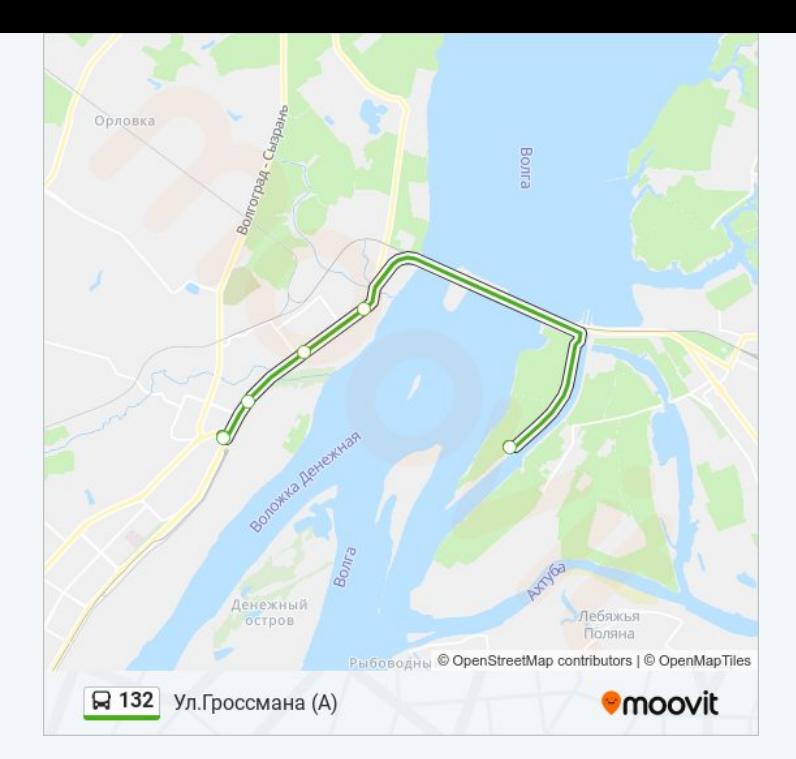

Расписание и схема движения автобус 132 доступны оффлайн в формате PDF на moovitapp.com. Используйте [приложение](https://moovitapp.com/%D0%B2%D0%BE%D0%BB%D0%B3%D0%BE%D0%B3%D1%80%D0%B0%D0%B4__volgograd-4667/lines/132/584623/2289338/ru?ref=2&poiType=line&customerId=4908&af_sub8=%2Findex%2Fru%2Fline-pdf-%25D0%2592%25D0%25BE%25D0%25BB%25D0%25B3%25D0%25BE%25D0%25B3%25D1%2580%25D0%25B0%25D0%25B4__Volgograd-4667-989716-584623&utm_source=line_pdf&utm_medium=organic&utm_term=%D0%94%D0%B0%D1%87%D0%B8%20%D0%94%D0%BE%D0%BA%20(%D0%91)) Moovit, чтобы увидеть время прибытия автобусов в реальном времени, режим работы метро и расписания поездов, а также пошаговые инструкции, как добраться в нужную точку Волгограда.

О [Moovit](https://moovit.com/about-us/?utm_source=line_pdf&utm_medium=organic&utm_term=%D0%94%D0%B0%D1%87%D0%B8%20%D0%94%D0%BE%D0%BA%20(%D0%91)) Решения [Мобильности](https://moovit.com/maas-solutions/?utm_source=line_pdf&utm_medium=organic&utm_term=%D0%94%D0%B0%D1%87%D0%B8%20%D0%94%D0%BE%D0%BA%20(%D0%91)) как услуги (MaaS) [Поддерживаемые](https://moovitapp.com/index/ru/%D0%9E%D0%B1%D1%89%D0%B5%D1%81%D1%82%D0%B2%D0%B5%D0%BD%D0%BD%D1%8B%D0%B9_%D1%82%D1%80%D0%B0%D0%BD%D1%81%D0%BF%D0%BE%D1%80%D1%82-countries?utm_source=line_pdf&utm_medium=organic&utm_term=%D0%94%D0%B0%D1%87%D0%B8%20%D0%94%D0%BE%D0%BA%20(%D0%91)) страны • [Сообщество](https://editor.moovitapp.com/web/community?campaign=line_pdf&utm_source=line_pdf&utm_medium=organic&utm_term=%D0%94%D0%B0%D1%87%D0%B8%20%D0%94%D0%BE%D0%BA%20(%D0%91)&lang=ru) Мувитеров

© 2024 Moovit - Все права защищены

**Проверьте время прибытия в реальном времени**

Web App Capp App Store Coogle Play